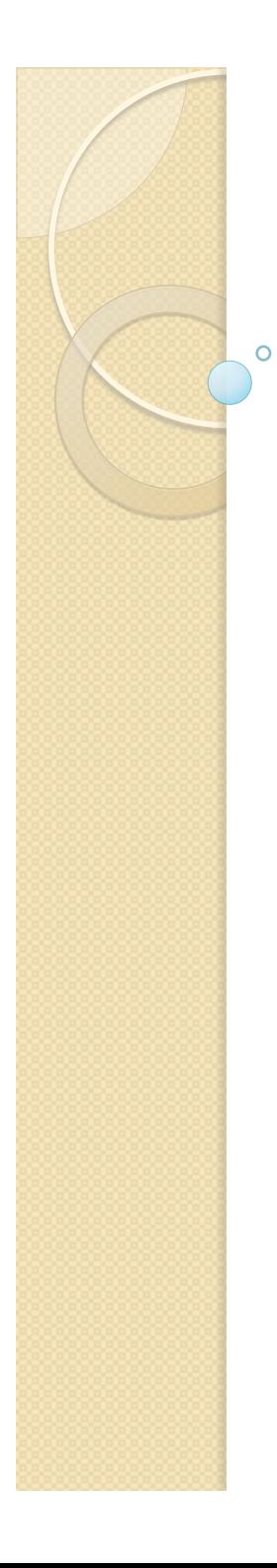

# Física Experimental III

http://disciplinas.stoa.usp.br/course/view.php? id=3894&section=2

Aula 7

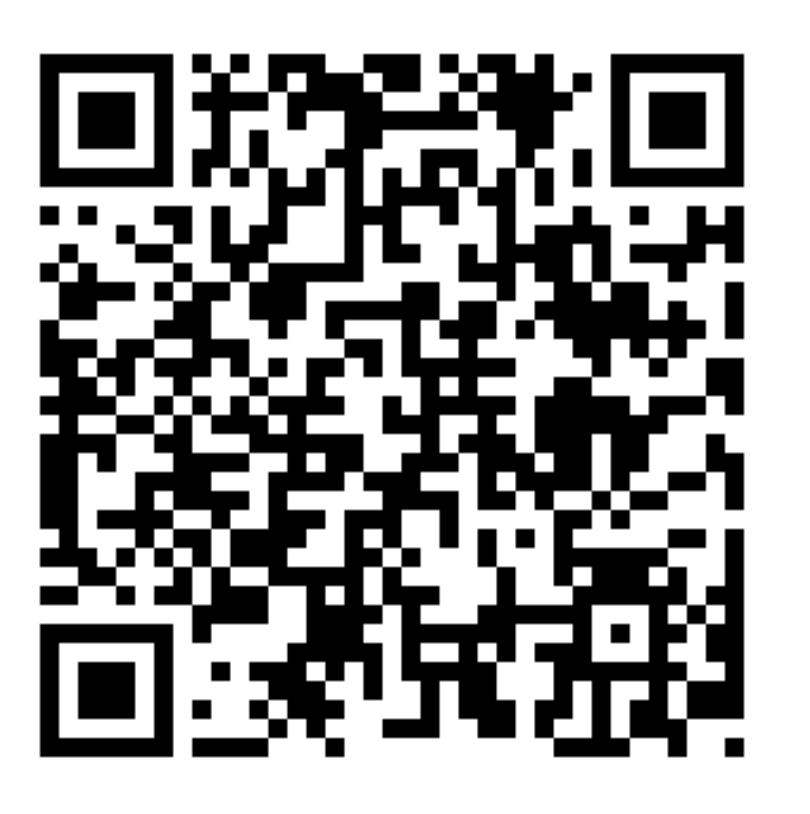

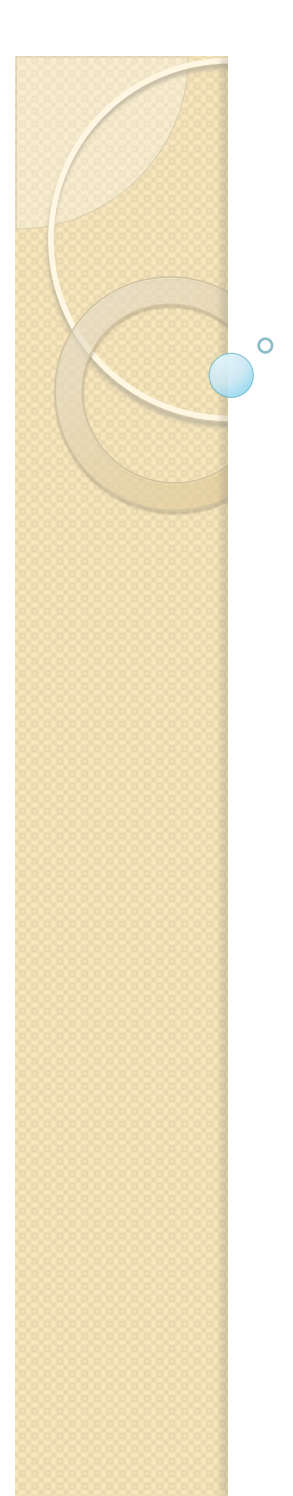

# Mais um pouco de estatística

Ajustes de funções e o método dos mínimos quadrados

# Método da máxima verossimilhança

 Podemos definir uma função batizada de verossimilhança como sendo:

$$
L = \prod_i H(y_i, \mu_i) = \prod_i H(y_i, f(x_i, \vec{a}))
$$

Vamos definir

$$
\xi = -\ln L
$$

Note que mudei o sinal, vai ficar óbvio porque

### Método da máxima verossimilhança

• Maximizar a verossimilhança significa minimizar a grandeza

$$
\xi = -\ln L = -\sum_{i} \ln \big( H(y_i, f(x_i, \vec{a})) \big)
$$

• E isto pode ser feito resolvendo um sistema de equações tal que:

$$
\frac{\partial \xi}{\partial a_j} = 0
$$

# O Método dos mínimos quadrados

 $\bullet$  No caso de as medidas  $y_i$  terem distribuições gaussianas temos que (note a inversão de sinal)

$$
\xi = const + \frac{1}{2}X^2
$$

 E minimizar esta grandeza é o mesmo que minimizar o *X2*, que é feito através da resolução de um sistema de equações tal que:

$$
\frac{dX^2}{da_j} = 0
$$

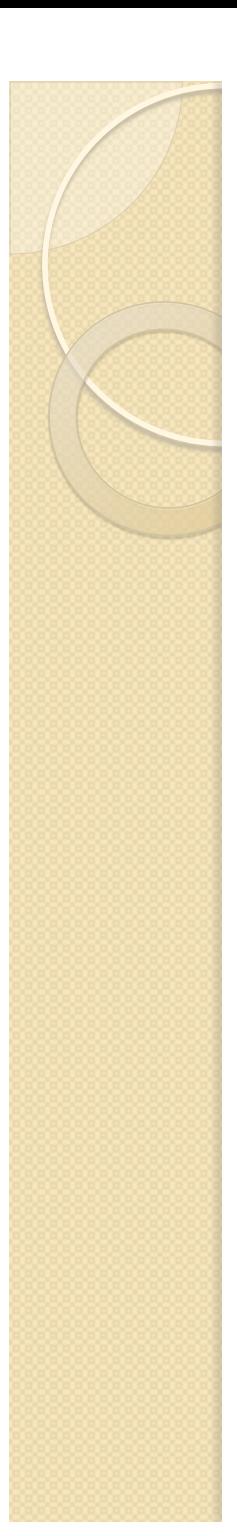

#### Neste caso

- Ajustar uma função de pontos gaussianos significa encontrar o mínimo global do *X2* para os parâmetros
- E as incertezas dos parâmetros? De onde elas vêem?

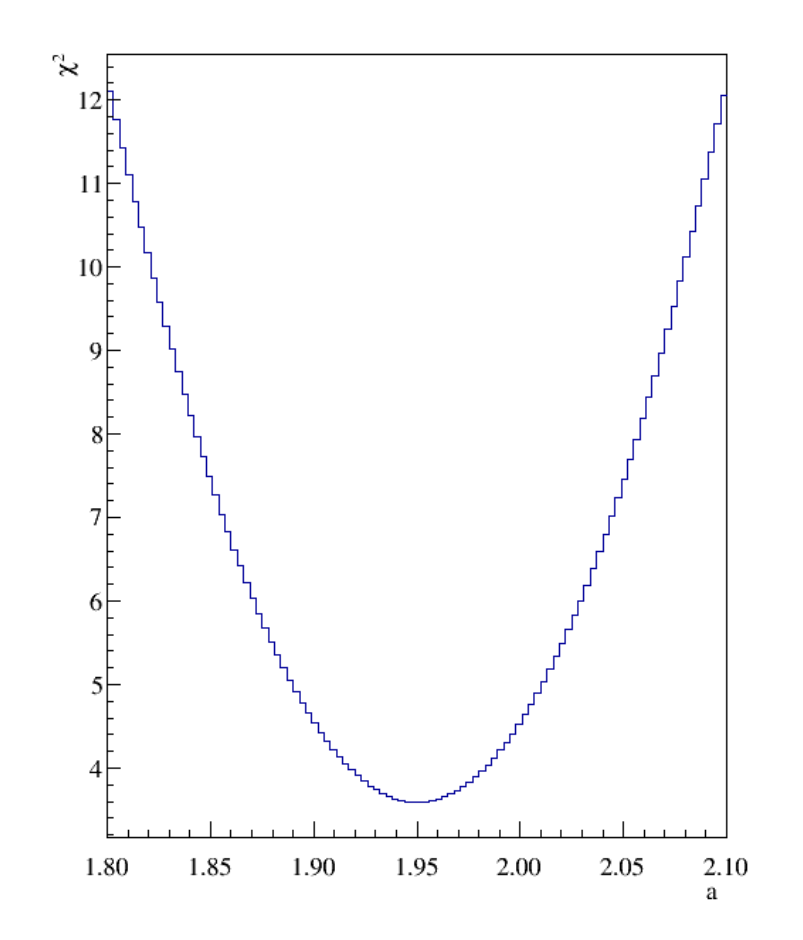

 Vamos iniciar com o método da máxima verossimilhança. Vamos expandir ξ em uma série de Taylor em torno do mínimo ajustado.

◦ Vamos admitir que as incertezas nos parâmetros são pequenas e que podemos truncar esta expansão nos primeiros termos

$$
\xi = \xi_0 + \underbrace{\sum_{j} \frac{\partial \xi}{\partial a_j} \left( a_j - \overline{a}_j \right)}_{0 \text{ (estou no mínimo) }} + \frac{1}{2} \sum_{j} \frac{\partial^2 \xi}{\partial a_j^2} \left( a_j - \overline{a}_j \right)^2 + \frac{1}{2} \sum_{j} \sum_{k \neq j} \frac{\partial^2 \xi}{\partial a_j \partial a_k} \left( a_j - \overline{a}_j \right) \left( a_k - \overline{a}_k \right) + \dots
$$

◦ O termo ξ*0* é o valor de ξ calculado no mínimo

 Podemos então calcular a função verossimilhança

$$
L = e^{-\xi}
$$

Que resulta em

$$
L = e^{-\xi_0} \times e^{-\frac{1}{2} \sum_j \frac{\partial^2 \xi}{\partial a_j^2} (a_j - \overline{a}_j)^2} \times e^{-\frac{1}{2} \sum_j \sum_{k \neq j} \frac{\partial^2 \xi}{\partial a_j \partial a_k} (a_j - \overline{a}_j)(a_k - \overline{a}_k)} \times \dots
$$

Se  $\xi$  for suficientemente parabólica em torno do mínimo os termos de ordem maiores são praticamente nulos

◦ Exponencial destes termos ~ 1

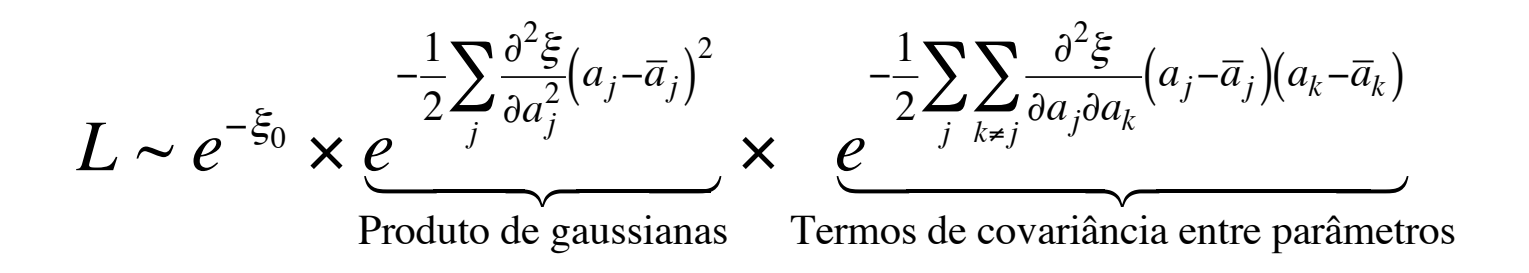

 A função verossimilhança se assemelha a um produto de distribuições de probabilidade gaussianas com covariância

#### • Por comparação

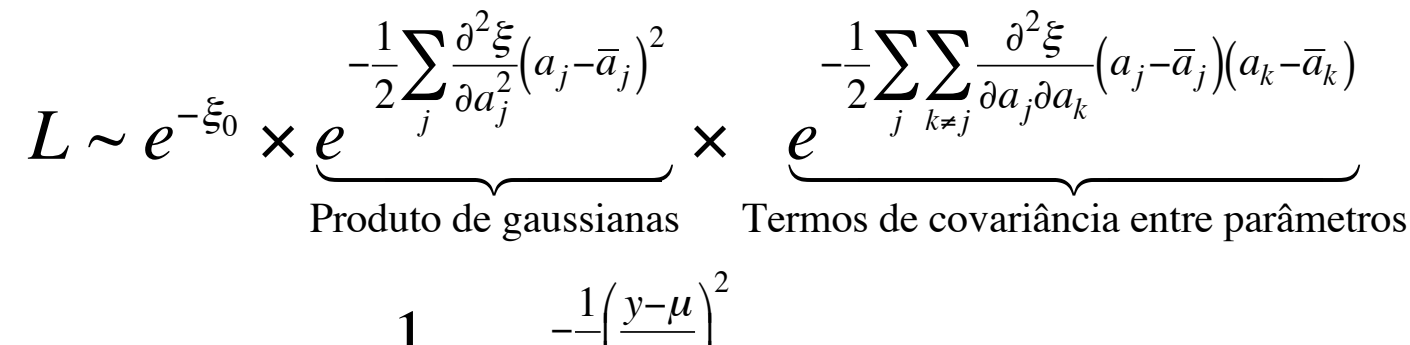

$$
H(y,\mu) = \frac{1}{\sqrt{2\pi}\sigma}e^{-\frac{1}{2}\left(\frac{y-\mu}{\sigma}\right)}
$$

• O que faz com que:

$$
\sigma_{a_j}^2 = \left(\frac{\partial^2 \xi}{\partial a_j^2}\right)^{-1}
$$

# O Método dos mínimos quadrados

• No método dos mínimos quadrados, sabemos que

$$
\xi = const + \frac{1}{2}X^2
$$

• De tal modo que:

$$
\sigma_{a_j}^2 = \left(\frac{\partial^2 \xi}{\partial a_j^2}\right)^{-1} = \left(\frac{1}{2}\frac{\partial^2 X^2}{\partial a_j^2}\right)^{-1}
$$

# Vamos olhar a curva de  $X^2$

• Expandir em Taylor

$$
X^{2} = X_{\min}^{2} + \frac{1}{2} \frac{\partial^{2} X^{2}}{\partial a^{2}} (a - \overline{a})^{2} + ...
$$

$$
= X_{\min}^{2} + \frac{1}{\sigma_{a}^{2}} (a - \overline{a})^{2} + ...
$$

· Ou seja

$$
\Delta X^{2} = X^{2} - X_{\min}^{2} \sim \frac{1}{\sigma_{a}^{2}} (a - \overline{a})^{2}
$$

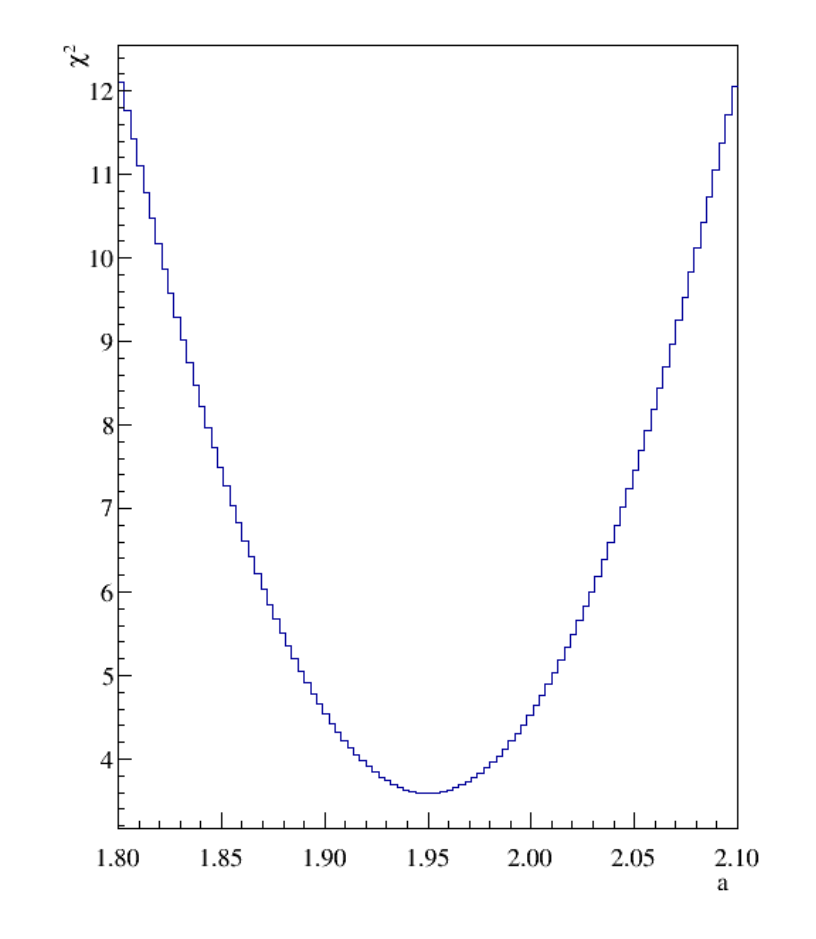

# Vamos olhar a curva de *X2*

De modo que

$$
\Delta X^{2} = X^{2} - X_{\min}^{2} \sim \frac{1}{\sigma_{a}^{2}} (a - \overline{a})^{2}
$$

• Se

$$
(a - \overline{a})^2 = \sigma_a^2 \to \Delta X^2 \sim 1
$$

 Posso graficamente estimar a incerteza em *a*.

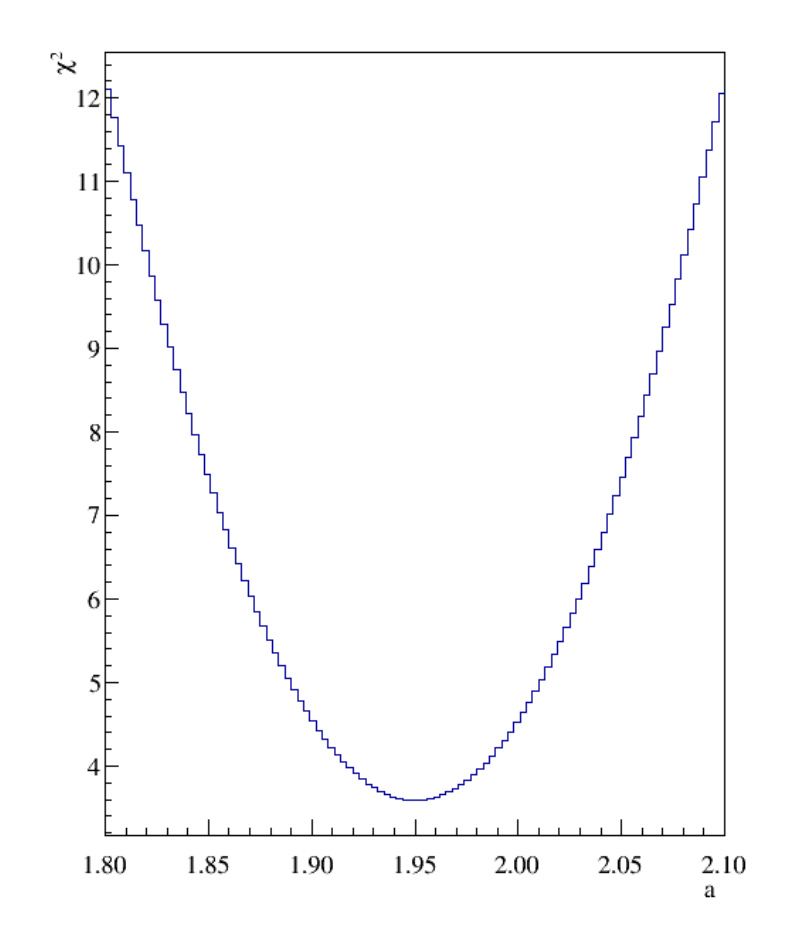

### Incerteza de parâmetros do MMQ graficamente  $(a-\overline{a})^2 = \sigma_a^2 \rightarrow \Delta X^2 \sim 1$

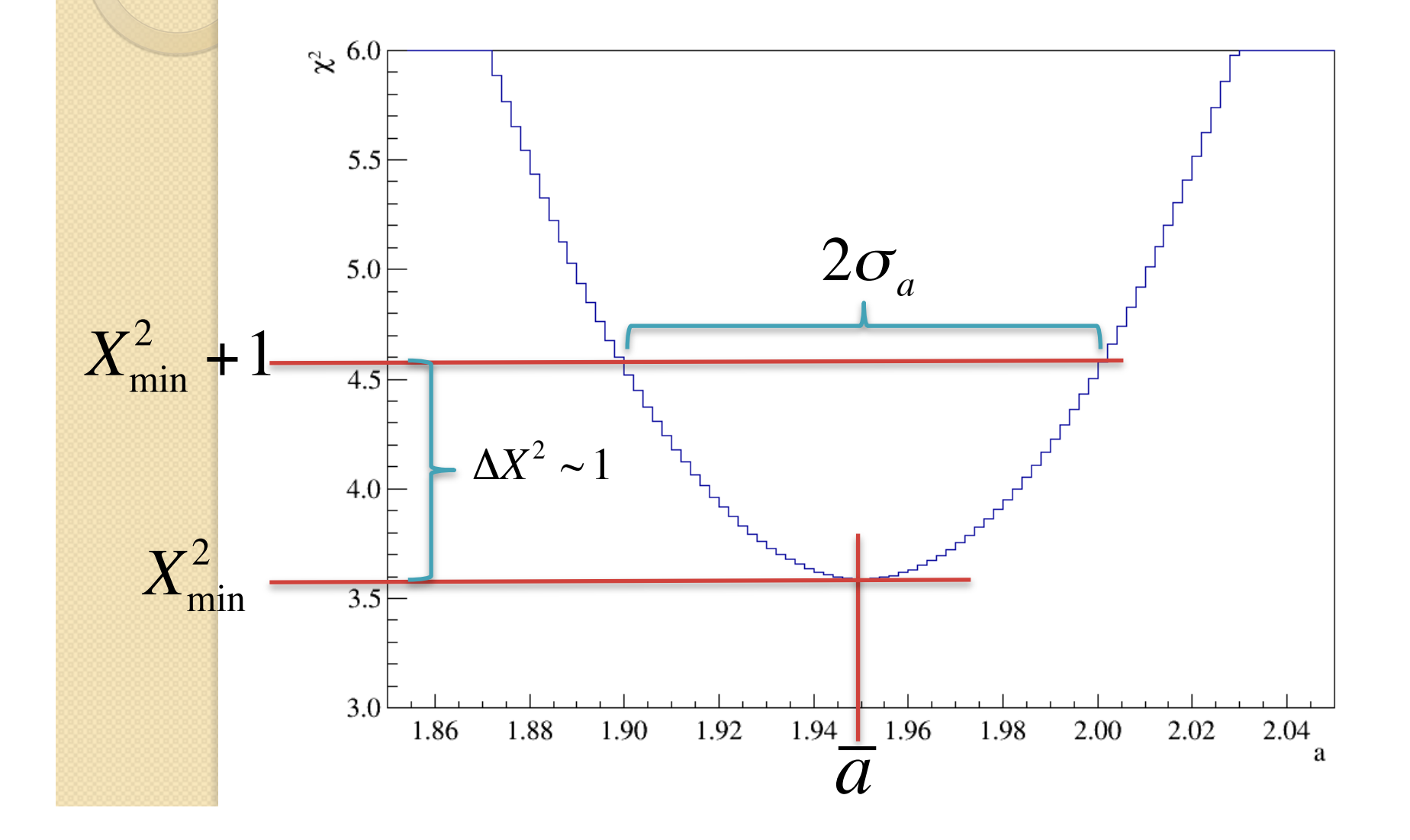

# Algumas considerações

- Nós supomos que a grandeza  $\xi$  seja suficientemente parabólica em torno do seu mínimo
	- $\circ$  Consequentemente, também o  $X^2$  quando o MMQ se aplica.
	- Isto nem sempre é verdade mas em geral dá uma boa "estimativa" das incertezas nos parâmetros ajustados
		- Para fazer direito utiliza-se métodos de Monte Carlo
- Note que estamos olhando variação no *X2* e não no *X2 red*.
	- Tem uma componente de raiz do número de graus de liberdade para considerar
		- CUIDADO QUE O  $X^2_{red}$  + 1 fica mais distante do mínimo do que o  $X^2$  o que torna mais necessário verificar se a curva é realmente uma parábola.

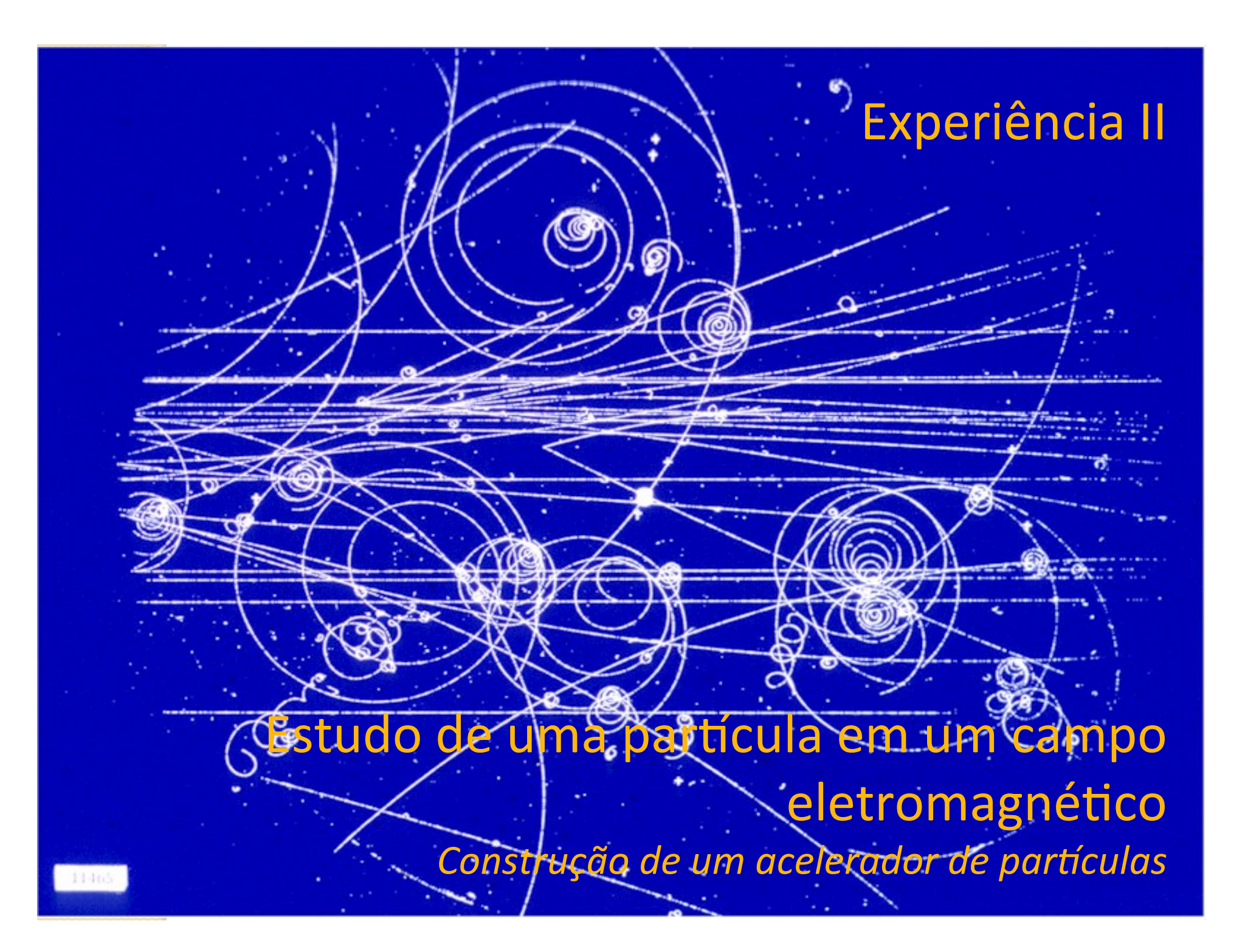

# Metodologia a ser adotada

- Isolar o campo elétrico e entender como é o movimento de partículas dentro deste campo elétrico?
	- Podemos descrever o movimento destas partículas teoricamente? Quais os compromissos adotados e as limitações teóricas e experimentais?
- Isolar o campo magnético e estudar como é o movimento destas partículas dentro deste campo magnético?
	- Podemos descrever este movimento teoricamente?
- Após entender cada fenômeno separadamente fica mais fácil entender o problema completo
	- Ligar, simultaneamente, os campos elétrico e magnético
	- $\circ$  Quais as grandezas que devemos observar para comparar com previsões teóricas
	- Quais as limitações teóricas e experimentais?

# Metodologia a ser adotada

- Duas etapas
	- Esta semana
		- Ligar os dois campos, estudar se as aproximações efetuadas separadamente são consistentes
		- Calibrar o filtro de velocidades
	- Próxima semana
		- Estudar a capacidade do seletor em separar duas partículas com velocidades próximas resolução.

# Objeto de estudo: o Filtro de Wien

 O filtro de Wien consiste de uma configuração de campo elétrico e magnético cruzados (perpendiculares) e perpendiculares à velocidade *inicial* da partícula incidente

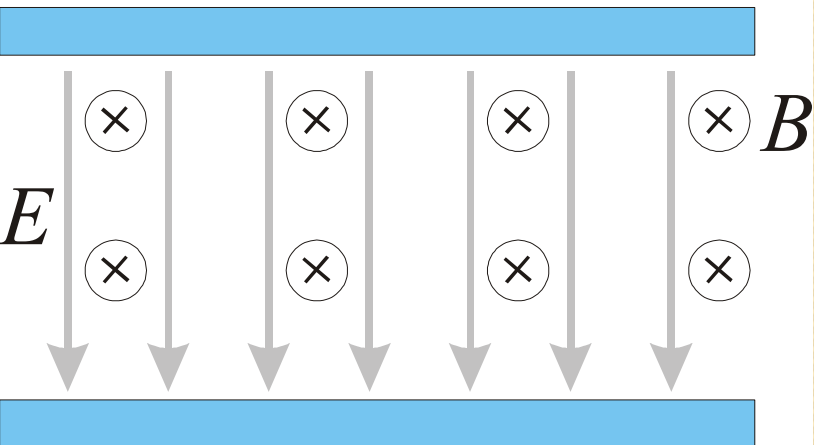

$$
m \frac{d}{dt} \vec{v} = q (\vec{E} + \vec{v} \times \vec{B})
$$

#### Movimento de uma partícula neste campo idealizado

Vamos resolver o movimento dentro da bobina

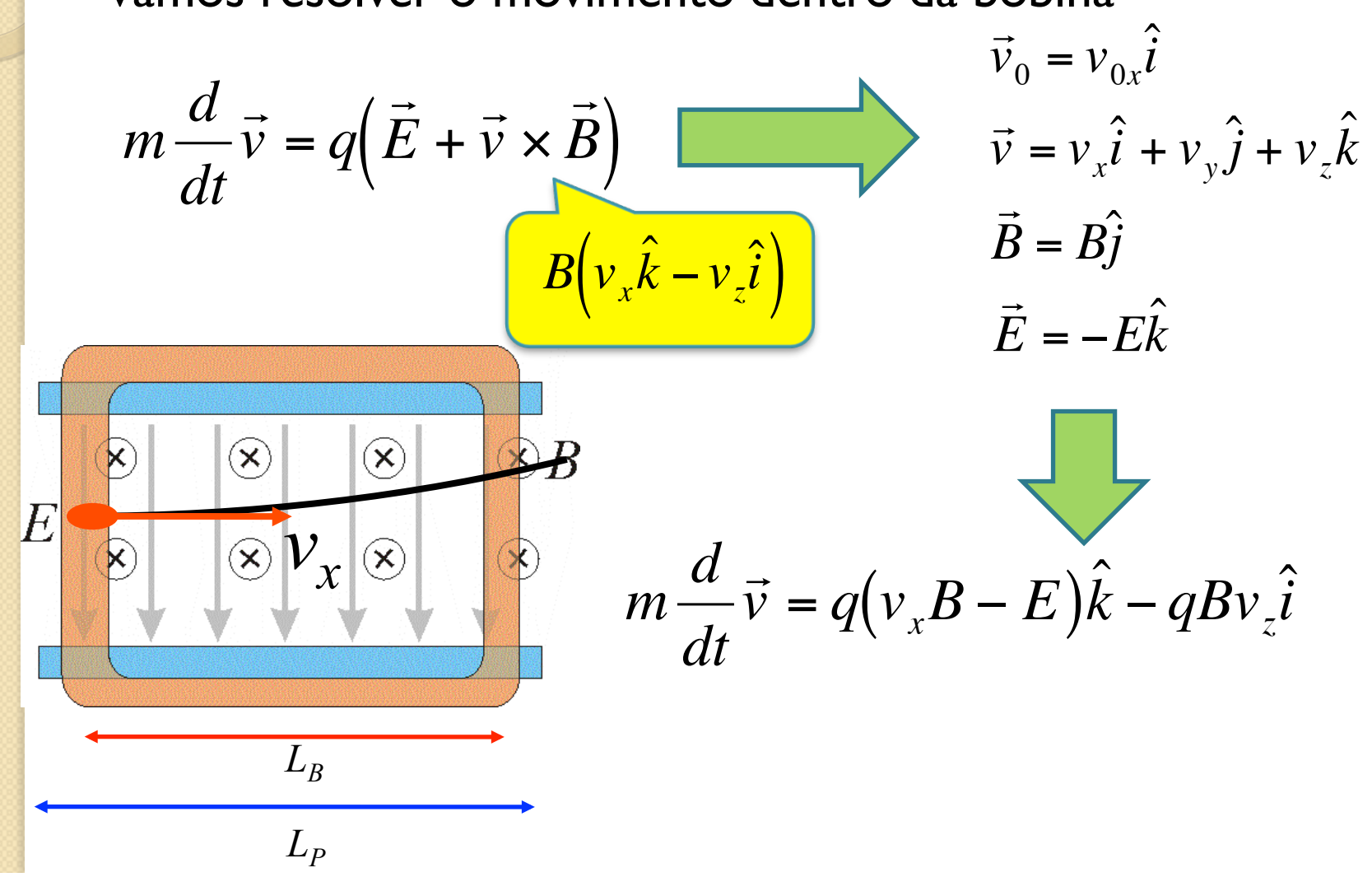

 Qual é a condição na qual a partícula não sofre desvio? **Partícula não sofre desvio?**  $\mathbb{R}$   $\mathbb{R}$ 

$$
m\frac{d}{dt}\vec{v} = q(v_xB - E)\hat{k} - qBv_z\hat{i}
$$

 Condição de força resultante nula:

 $\propto$ *vB < E E v<sub>z</sub>* inicial é nula. Se não  $\boldsymbol{v}_{0x}$ = houver força na componente *B k* isto não muda

$$
\vec{F} = q(v_x B - E)\hat{k} - qBy_z \hat{i} = 0
$$

elétrico e magnético o desvio Se a velocidade da partícula for igual à relação entre campo sofrido é nulo

$$
v_{0x}B - E = 0 \qquad v_{0x} = \frac{E}{B}
$$

€

- Mas também podemos pensar em cada movimento separadamente
- Já estudamos que a deflexão devido ao campo elétrico (apenas) vale:

$$
h = \frac{qL_p E}{mv_{0x}^2} \left(\frac{L_p}{2} + D_{PS}\right)
$$

 E a deflexão devido ao campo magnético vale:

$$
H = \frac{qL_{B}L}{2mv_{0x}}B
$$

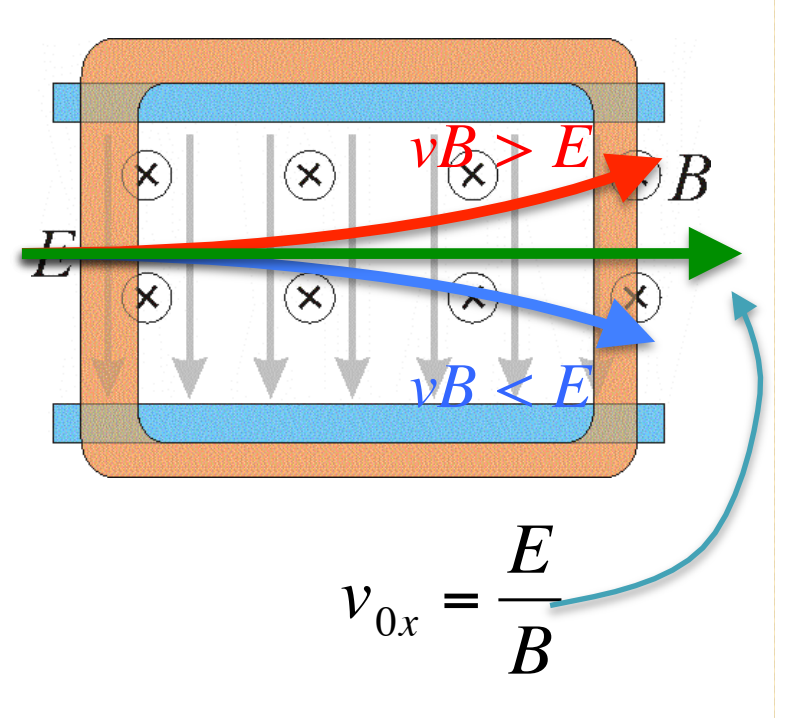

 Na situação que não há desvio da partícula, um movimento compensa o outro e assim:

$$
h = H
$$

Ou seja:

$$
\frac{qL_{P}E}{mv_{0x}^{2}}\left(\frac{L_{P}}{2}+D_{PS}\right)=\frac{qL_{B}L}{2mv_{0x}}B
$$

Assim:

$$
v_{0x} = \frac{2L_P}{L_B L} \left(\frac{L_P}{2} + D_{PS}\right) \frac{E}{B}
$$

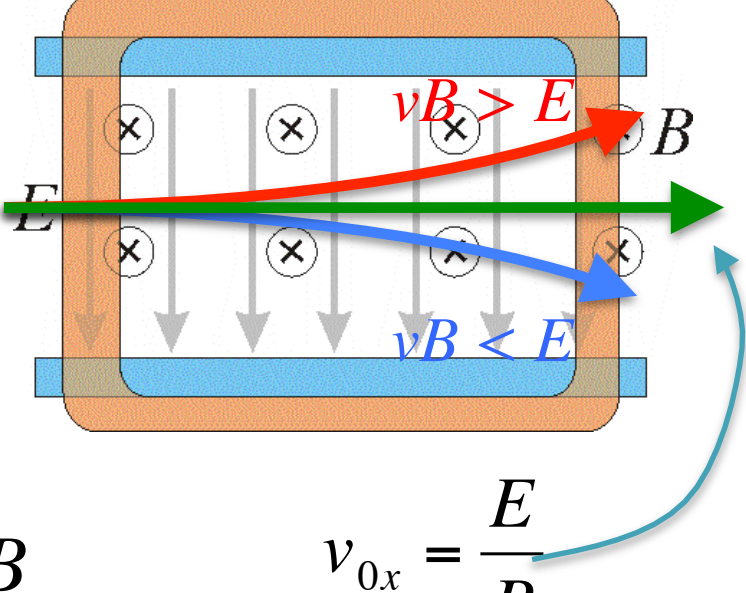

*B*

 Mas nós sabemos, pelas equações de movimento, que a velocidade de filtro é:

$$
v_{0x} = \frac{E}{B}
$$

Sabendo que:

$$
v_{0x} = \frac{2L_P}{L_B L} \left(\frac{L_P}{2} + D_{PS}\right) \frac{E}{B}
$$

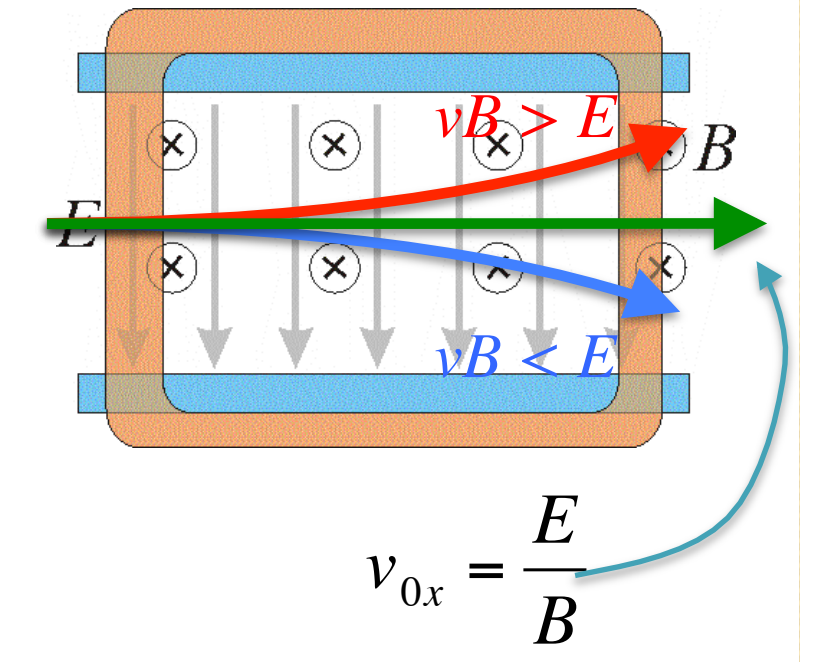

Para que o nosso modelo seja válido precisamos que:

$$
k = \frac{2L_P}{L_B L} \left(\frac{L_P}{2} + D_{PS}\right) \sim 1
$$

#### Calibração do seletor de velocidades

 $vR$   $\geq E$ 

 $\curvearrowright$ 

*vB < E*

*E*

**• Primeiramente precisamos** verificar se o nosso modelo de campos ideais se aplicam. Neste caso, a partir dos dados das semanas anteriores, obter o valor de *k* e checar se:

 $k \sim 1$ 

 $v_{0x}$ = *B* Nós sabemos também que o campo elétrico é proporcional à tensão entre as placas e que o campo magnético é proporcional à corrente nas bobinas, ou seja:

$$
E=\frac{V_P}{d}, \qquad B=\beta i
$$

### Calibração do seletor de velocidades

 Ou seja, para a velocidade de filtro, sem desvio: **variation description of the E** 

$$
v_{0x} = \frac{E}{B}
$$

Podemos fazer que:

$$
v_{0x} = \frac{1}{\beta d} \frac{V_P}{i}
$$

Ou seja:

€

$$
v_{0x} = \alpha \frac{V_P}{i}
$$

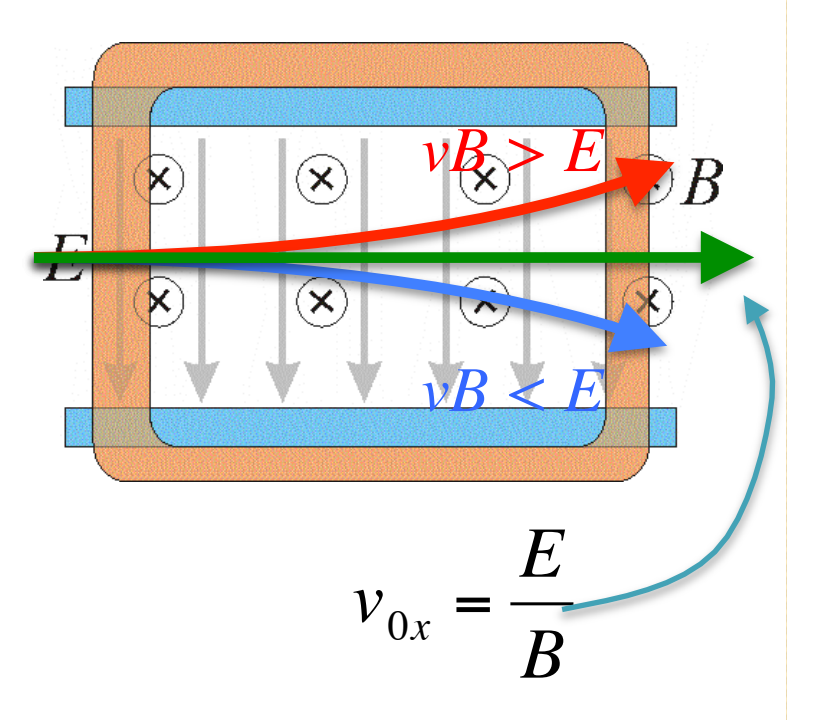

relação aplicável a qualquer IMPORTANTE! Esta equação só se aplica à velocidade de filtro. Não é uma velocidade!

#### Objetivos da semana

• Verificar se o nosso modelo de campos ideais se aplicam. Neste caso, a partir dos dados das semanas anteriores, obter o valor de  $k$  e checar se:

$$
k = \frac{2L_P}{L_B L} \left(\frac{L_P}{2} + D_{PS}\right) \sim 1
$$

• Calibrar o seletor de velocidades. A partir da relação:

$$
v_{0x} = \alpha \frac{V_P}{i}
$$

Determinar a constante  $\alpha$ . Sabendo que  $\alpha = 1/\beta d$ , obter o valor de d  $\bullet$ e comparar com os resultados obtidos há duas semanas

#### O Seletor de velocidades

Resistor ~ 30-50  $\Omega$ 

Medir a corrente

**TRC** 

IMPORTANTE: O circuito deve ser montado de tal forma que o movimento devido ao campo elétrico seja no sentido oposto ao do campo magnético

**Bobinas** 

Tensão nas placas

Controle TRC

*VAC*

são nas placa

Corrente bobinas

Ten

#### O Seletor de velocidades

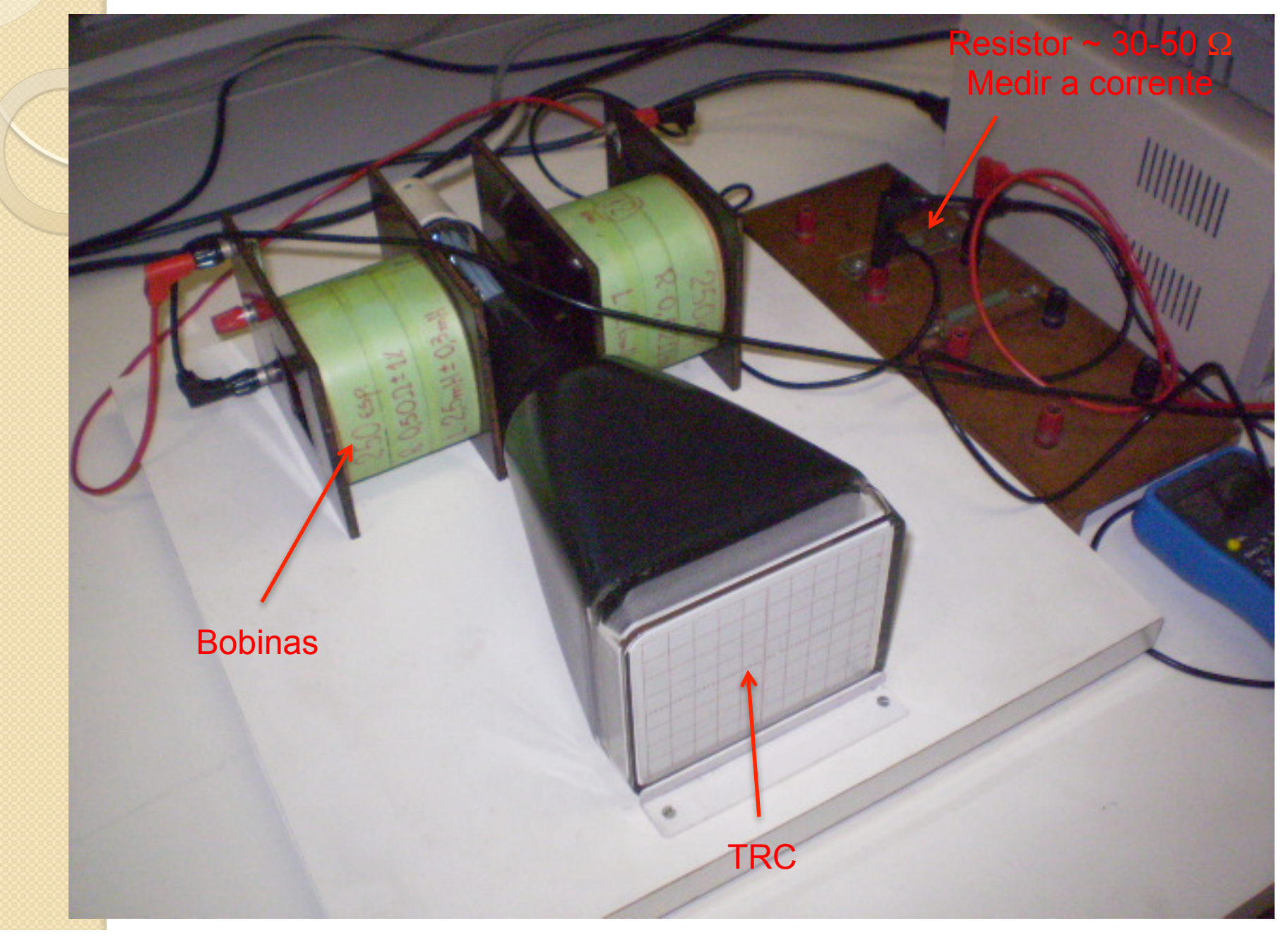

#### O Seletor de velocidades

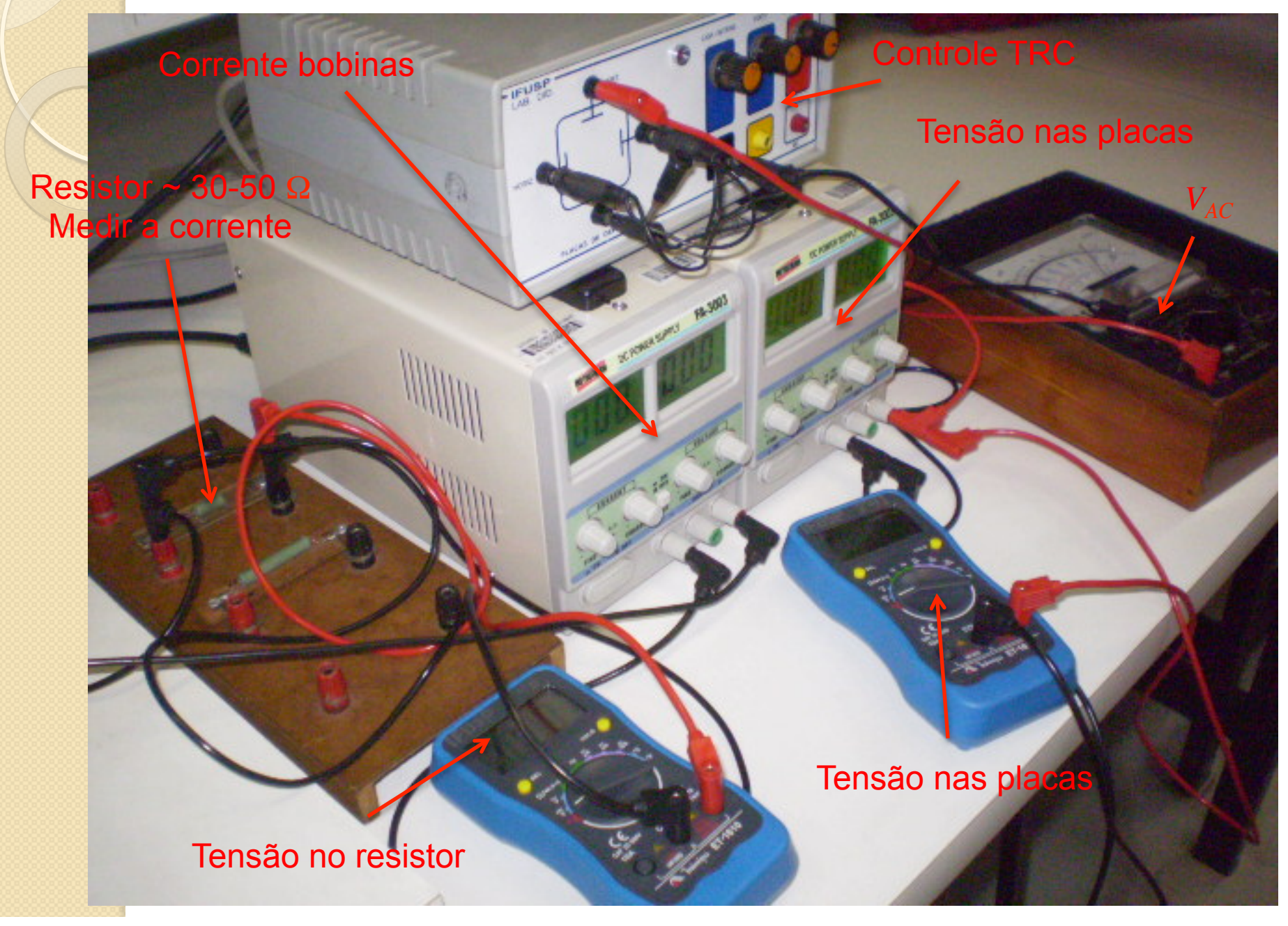

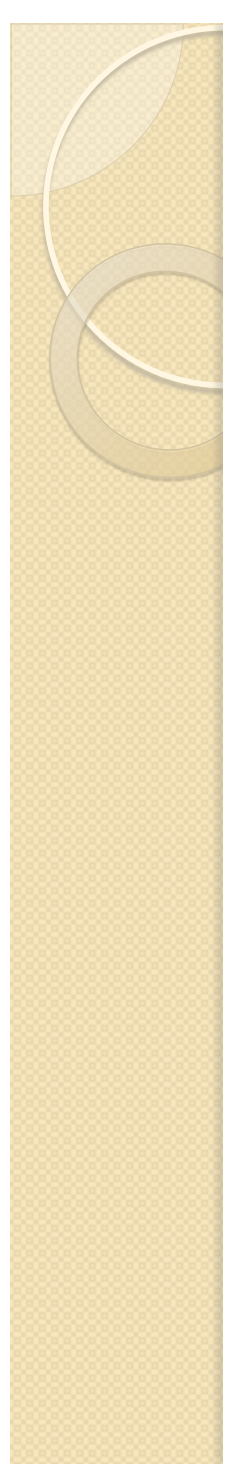

### Como calibrar o seletor e obter  $\alpha$ ?

• Precisamos fazer o gráfico

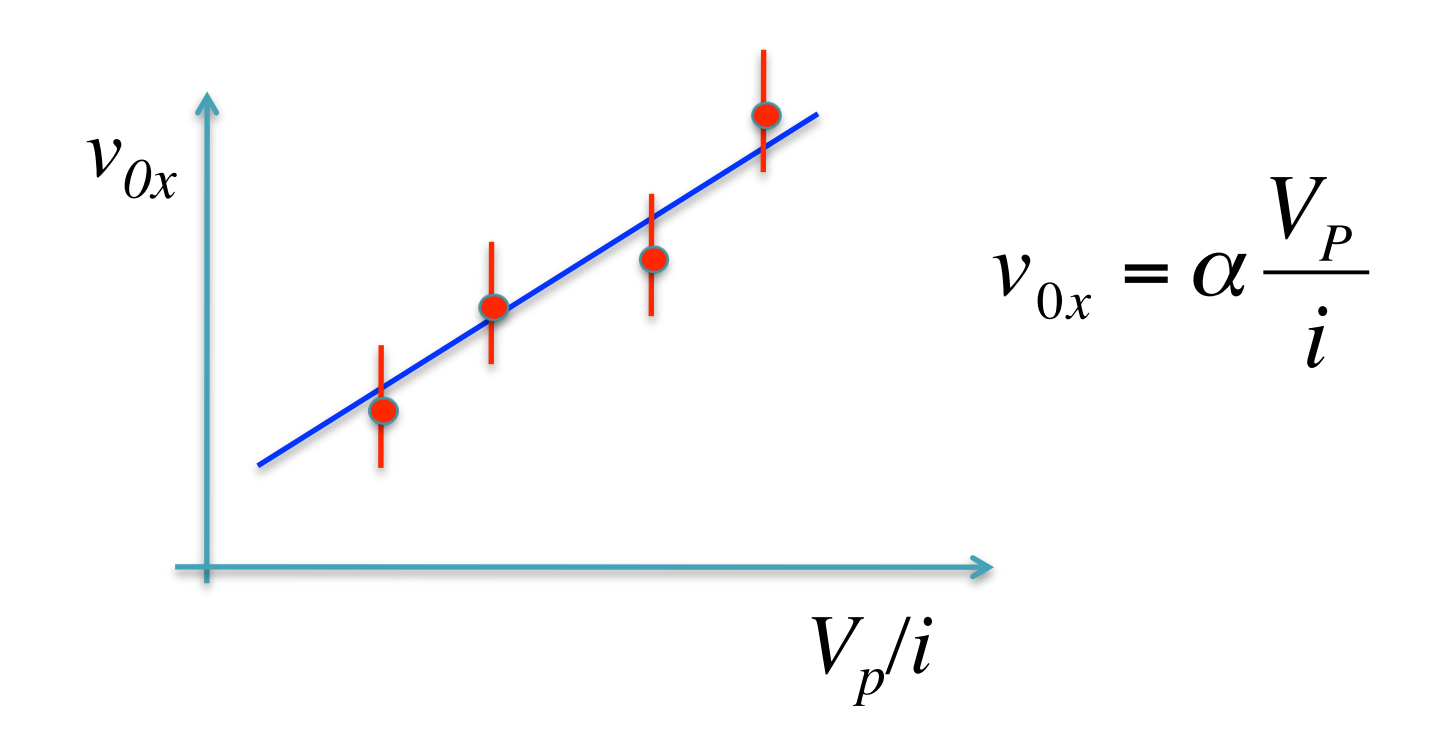

• Como obter cada ponto do gráfico de forma precisa?

#### Procedimento

- Selecione uma tensão de aceleração (V<sub>AC</sub>) e obtenha  $v_{0x}$ .
- 2. Com tensão entre as placas NULA ( $V_p =$ *0*)
	- 1. Ajuste a corrente (*i*) para que o deslocamento devido ao campo magnético seja *1 cm*. Meça *i*.
- 3. Ajuste a tensão entre as placas para compensar este deslocamento e voltar a partícula para a origem. Meça V<sub>p</sub>.
- 4. Repita os passos 2-3 para *h=1, 2, 3* e *4 cm*.
- 5. Faça o gráfico de  $V_p$  em função de i para estes dados.
	- 1. O coeficiente angular obtido é o valor γ *=*   $V_P/i$  para o  $v_{0x}$  selecionado.
- 6. Repita os passos acima para, pelo menos, mais 3 valores de  $v_{0x}$  ( $V_{AC}$ ) e faça o gráfico ao lado
	- 1. Total de pelo menos 4 pontos

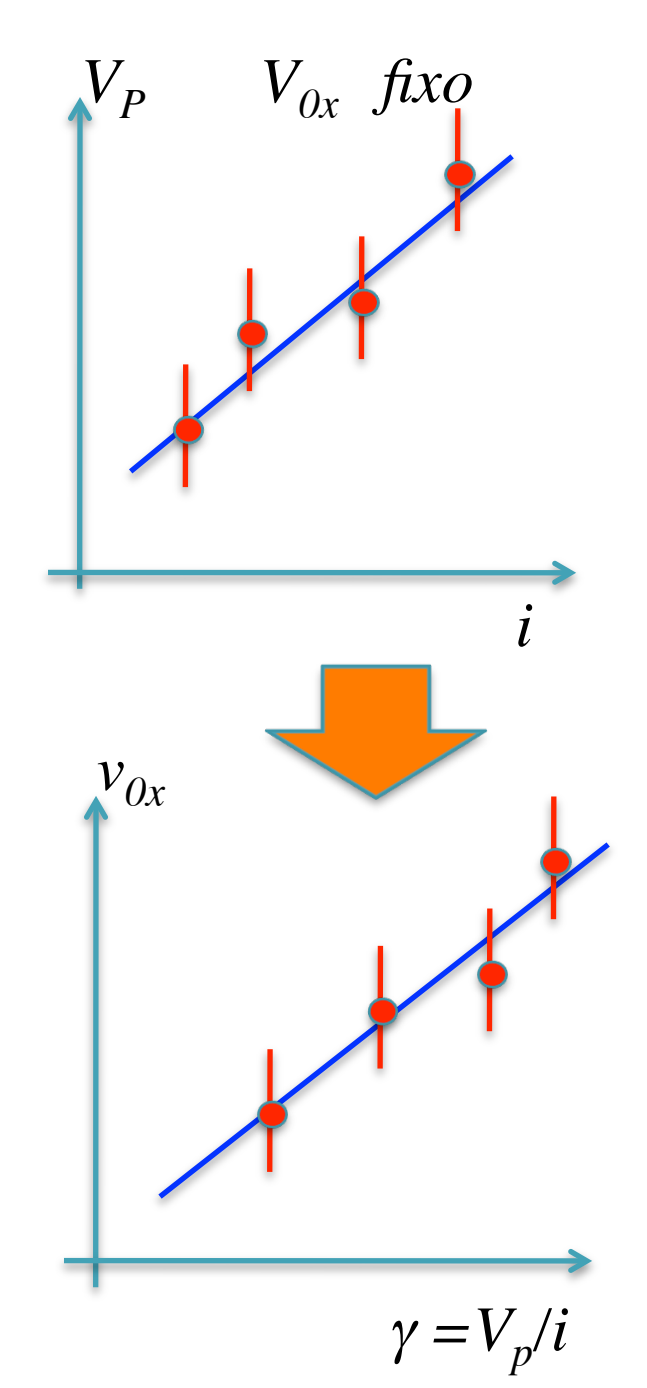

#### Atividades da semana

- Verificar se a aproximação teórica para o seletor se aplica
	- Calcular a constante *k* e verificar se a ordem de grandeza é próxima de 1. Discutir os resultados.
- Calibrar o seletor de velocidades
	- $\circ$  Obter a constante  $\alpha$  que relaciona a velocidade de filtro com a tensão entre as placas e a corrente nas bobinas
		- Gráficos ajustados de V<sub>*P*</sub> em função da corrente para cada  $v_{0x}$ .
		- Gráfico ajustado de  $v_{0x}$  em função de  $V_p/i$  obtido dos ajustes acima.
- Discuta a validade do modelo ideal do seletor de velocidades